## 数据仓库服务

## 实时数仓

文档版本 05 发布日期 2024-07-12

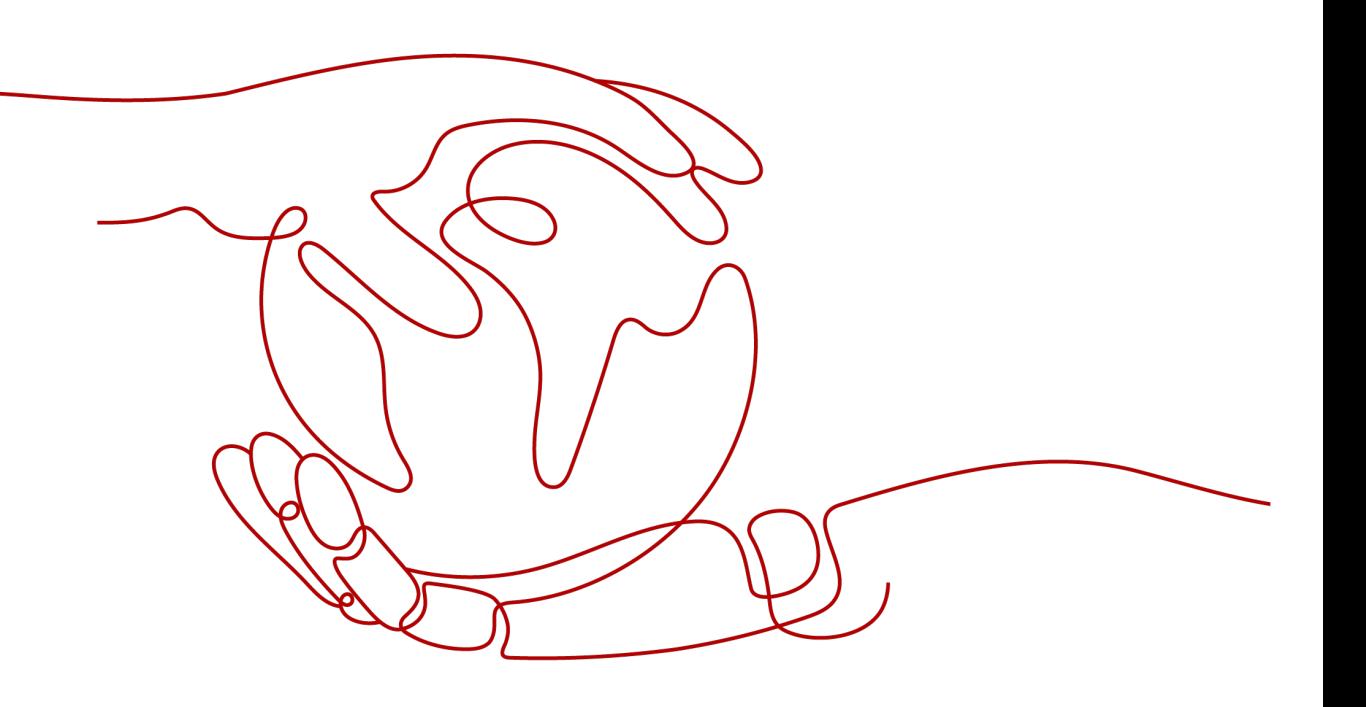

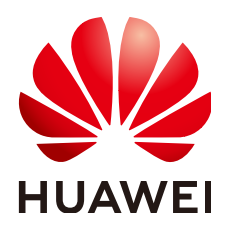

#### 版权所有 **©** 华为云计算技术有限公司 **2024**。 保留一切权利。

非经本公司书面许可,任何单位和个人不得擅自摘抄、复制本文档内容的部分或全部,并不得以任何形式传 播。

#### 商标声明

**SI** 和其他华为商标均为华为技术有限公司的商标。 本文档提及的其他所有商标或注册商标,由各自的所有人拥有。

#### 注意

您购买的产品、服务或特性等应受华为云计算技术有限公司商业合同和条款的约束,本文档中描述的全部或部 分产品、服务或特性可能不在您的购买或使用范围之内。除非合同另有约定,华为云计算技术有限公司对本文 档内容不做任何明示或暗示的声明或保证。

由于产品版本升级或其他原因,本文档内容会不定期进行更新。除非另有约定,本文档仅作为使用指导,本文 档中的所有陈述、信息和建议不构成任何明示或暗示的担保。

### 华为云计算技术有限公司

地址: 贵州省贵安新区黔中大道交兴功路华为云数据中心 邮编:550029

网址: <https://www.huaweicloud.com/>

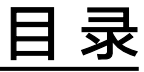

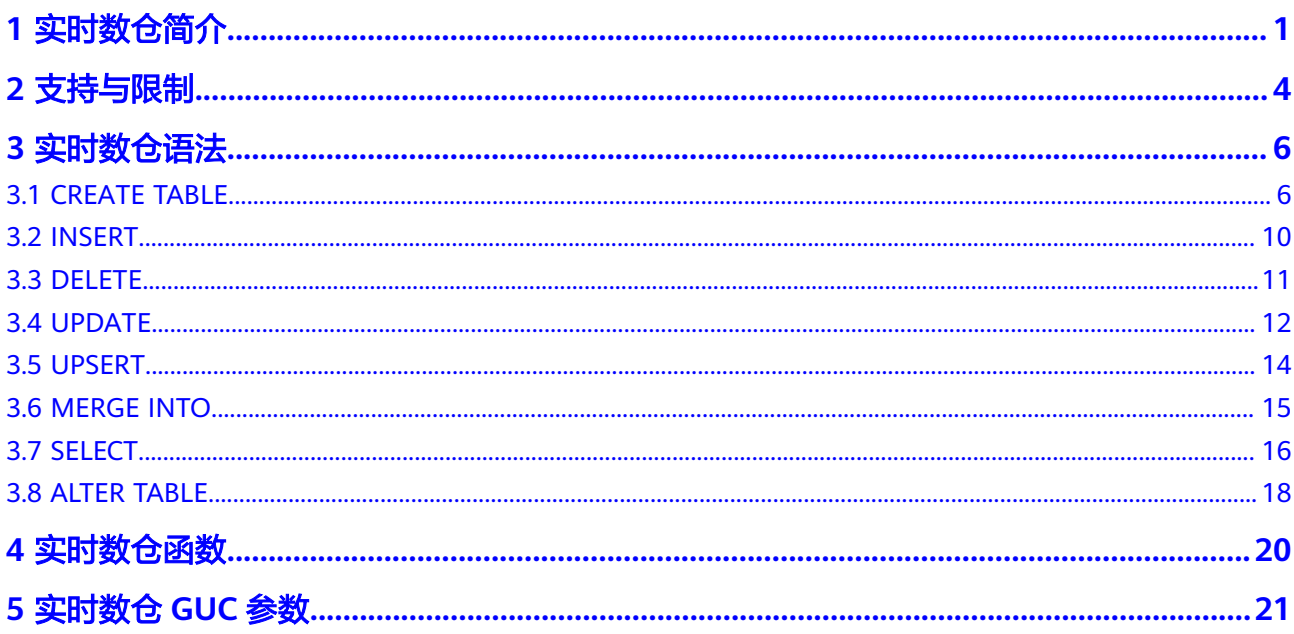

## **1** 实时数仓简介

<span id="page-3-0"></span>实时数仓需要支持将insert+upsert+update等操作实时快速入库,数据来源于上游的其 他数据库或者应用,同时要求入库后的数据能及时查询,并对于查询的效率要求很 高。

目前GaussDB(DWS)传统数仓已有的行存表或者列存表都无法同时满足实时入库和实 时查询两个诉求。其中行存表实时入库能力强,支持高并发更新,但是磁盘占用高, 查询效率低;列存表数据压缩率高,AP查询性能好,但是不能很好的支持并发更新, 并发入库存在严重的锁冲突。

为了解决上面的问题,需要在使用列存储格式尽量降低磁盘占用的同时,支持高并发 的更新操作入库以及高性能的查询效率。GaussDB(DWS)的实时数仓中的HStore表就 是针对这种情况设计和实现的,面向对于实时入库和实时查询有较强诉求的场景,同 时拥有处理传统TP场景的事务能力。

GaussDB(DWS)提供的实时数仓中实现了一种全新的HStore表,可以做到单条或者小 批量IUD操作的高并发实时入库,也可以支持大批量的定期入库。数据入库提交后即可 查询,无任何时延。支持主键等传统索引能力去重和加速点查,也支持分区、多维字 典、局部排序等方式进一步加速AP查询,也可以在TPCC这种强事务压力场景下保证数 据强一致性。

#### 说明

- 实时数仓的HStore表仅8.2.0.100及以上集群版本支持。
- 实时数仓为一库两用,生产即分析,适用于交易、分析混合型业务场景,分为单机、集群两 种模式。关于如何创建实时数仓请参见创建**[DWS 2.0](https://support.huaweicloud.com/mgtg-dws/dws_01_0019.html)**集群。
- HStore表支持[冷热数据管理,](https://support.huaweicloud.com/devg-dws/dws_04_0996.html)具体可参考**冷热数据管理**,该功能仅8.2.0.101及以上集群版本 支持。
- HStore表是实时数仓中设计的一种表类型,与SQL参数hstore没有任何关系。

#### 与标准数仓的区别

实时数仓与标准数仓是GaussDB(DWS)的两种不同类型产品,在使用上也存在一定差 异,具体可参考表**[1-1](#page-4-0)**进行对比分析。

#### <span id="page-4-0"></span>表 **1-1** 实时数仓与标准数仓的差异

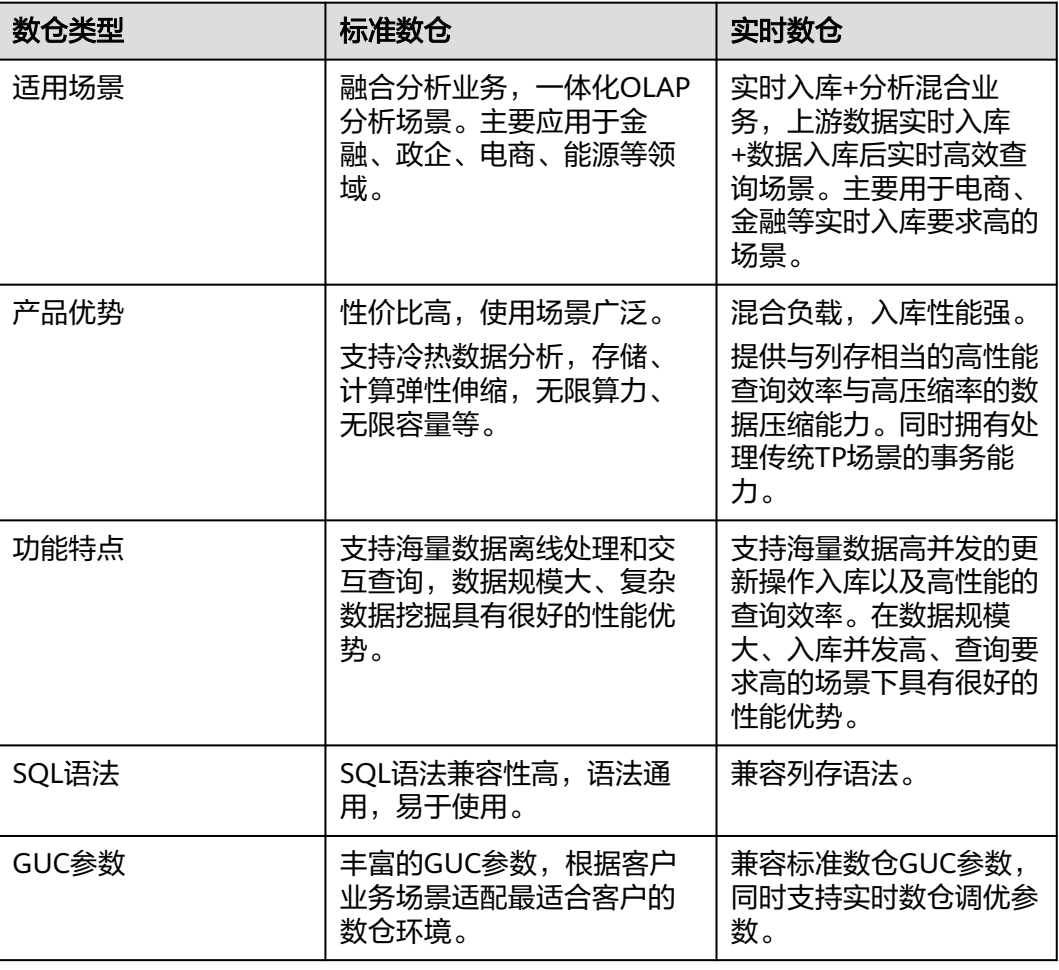

#### 技术特点

- 完整的事务一致性 体现在数据插入或者更新后提交即可见,不存在时延;并发更新后数据保证强一 致,不会出现乱序导致的结果预期不一致。
- 查询性能好

多表关联等复杂AP查询场景下,更完善的分布式查询计划与分布式执行器带来的 性能优势,支持复杂的子查询和存储过程。

● 入库快

彻底解决列存CU锁冲突问题,支持高并发的更新入库操作,典型场景下,并发更 新性能是之前的百倍以上。

高压缩

数据在MERGE进入列存主表后,按列存储具有天然的压缩优势,能极大地节省磁 盘空间与IO资源。

● 查询加速

支持主键等传统索引能力去重和加速点查,也支持分区、多维字典、局部排序等 方式进一步加速AP查询。

#### 行存、列存、**HStore** 表对比

#### 表 **1-2** 行存、列存、HStore 表对比

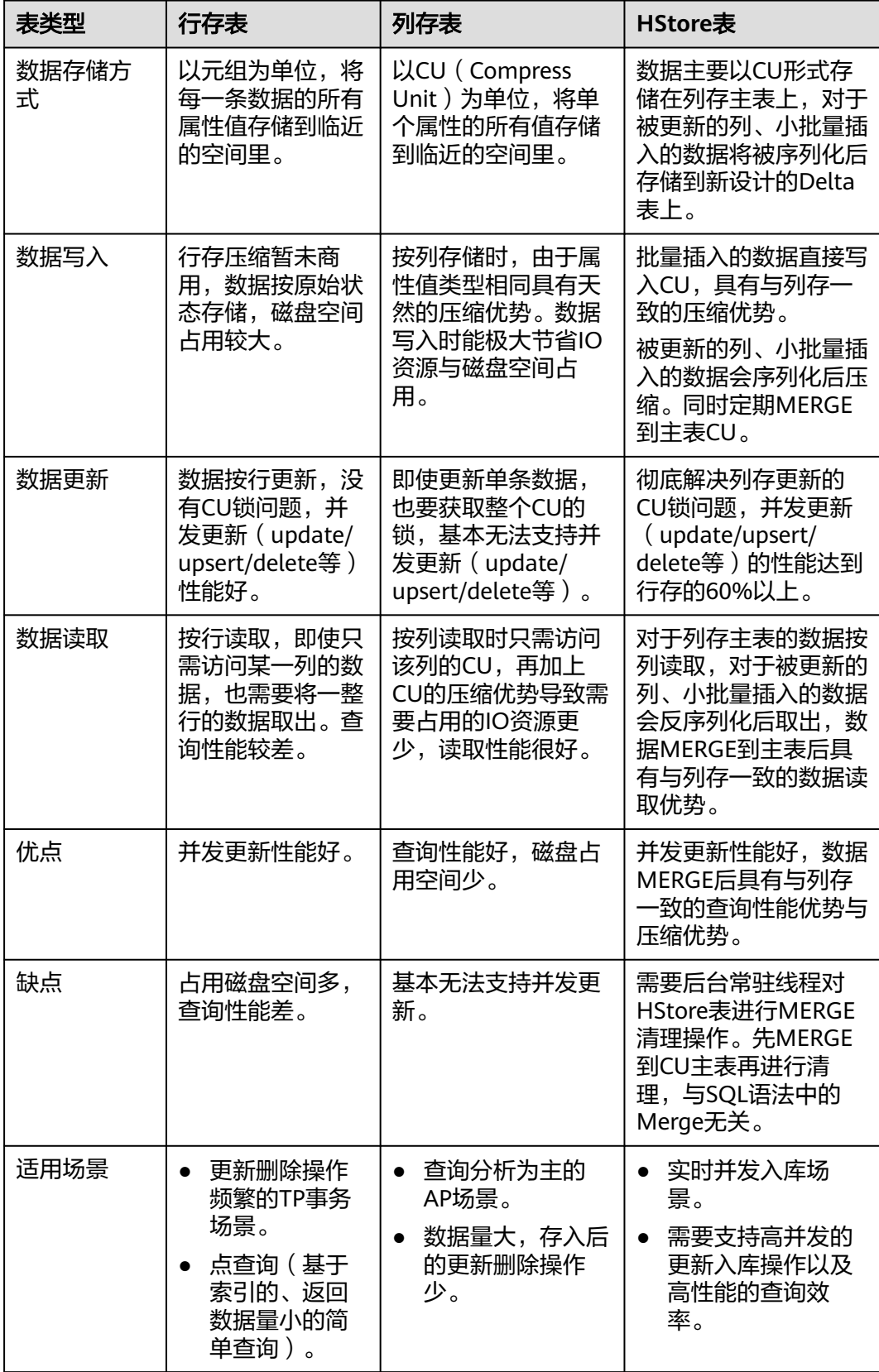

## **2** 支持与限制

<span id="page-6-0"></span>实时数仓兼容所有列存语法,具体情况如下:

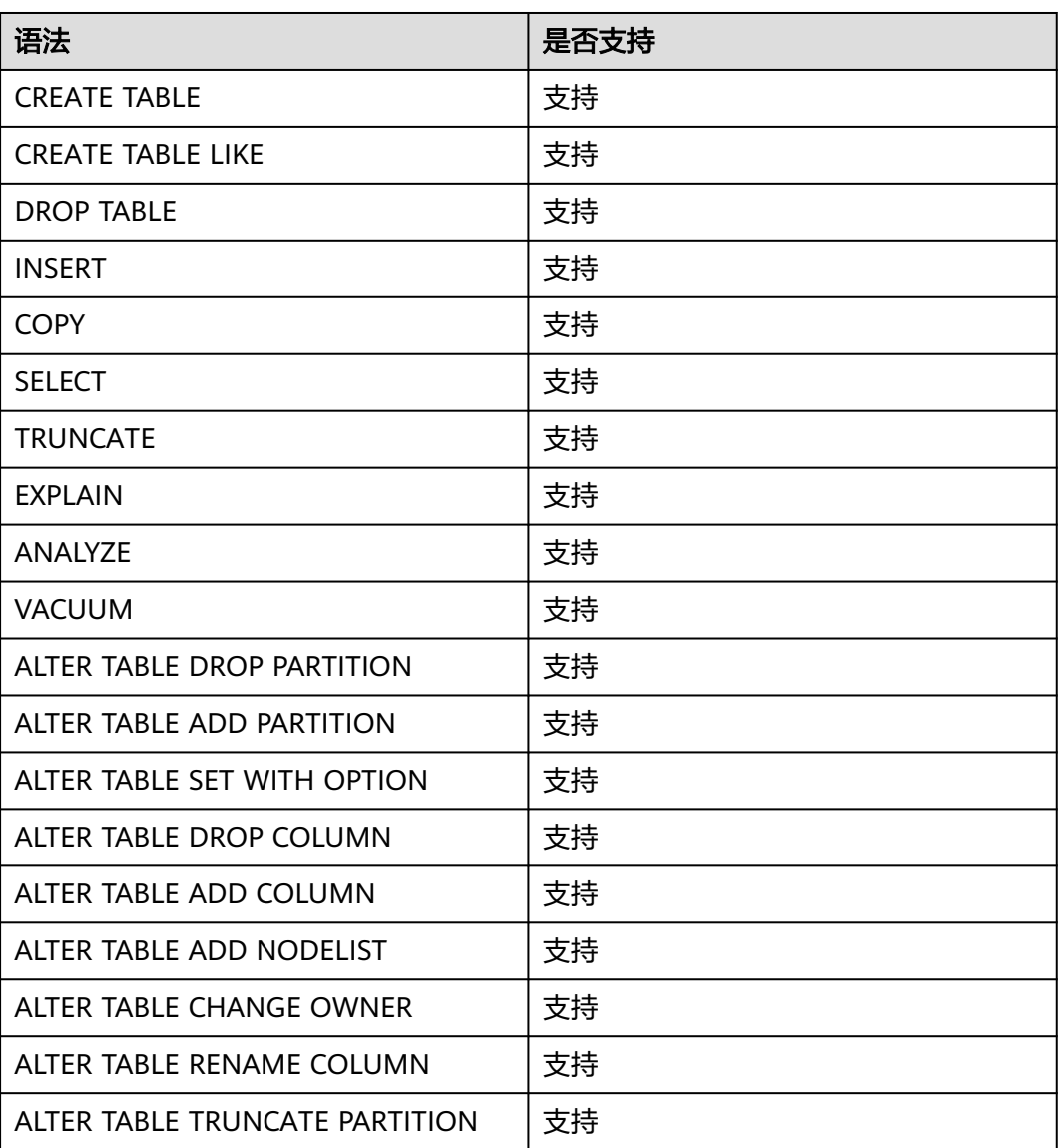

#### 表 **2-1** 支持的语法

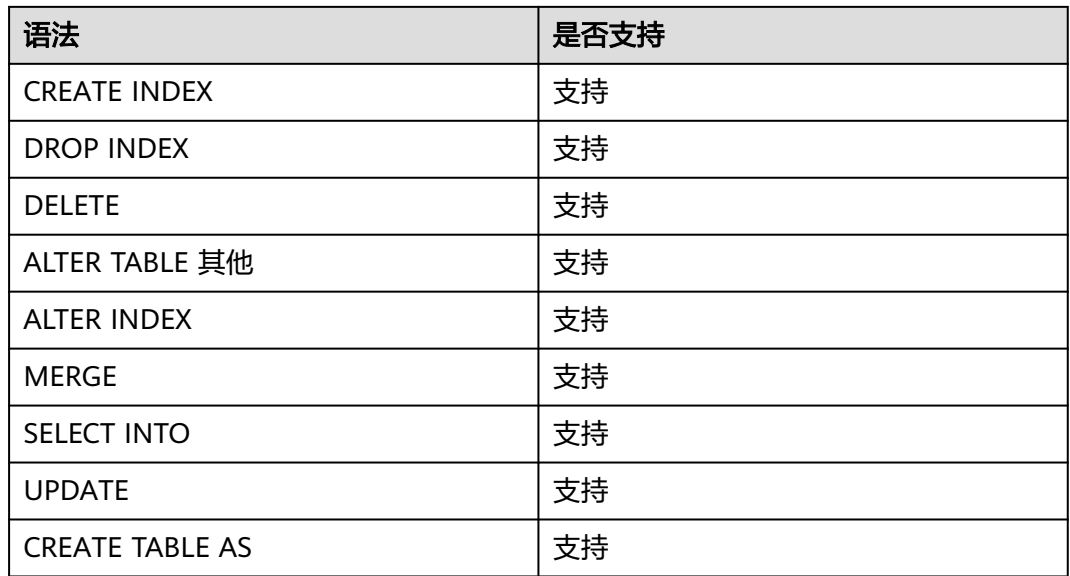

#### 约束限制

● 当需要使用HStore表时,需要同步修改以下几个参数的默认值,否则会导致 HStore表性能严重劣化。 推荐的参数修改配置是:autovacuum\_max\_workers\_hstore=3,

autovacuum\_max\_workers=6, autovacuum=true。

● 当前HStore与列存都不支持使用Vacuum清理索引脏数据,在频繁Update场景可 能会导致索引膨胀,后续版本会支持。

## 3 实时数仓语

## <span id="page-8-0"></span>**3.1 CREATE TABLE**

#### 功能描述

在当前数据库中创建一个新的空白HStore表,该表由命令执行者所有。

实时数仓提供创建HStore表DDL语句。创建HStore表DDL需要指定enable\_hstore为 true,同时需要将orientation属性设置为column。

#### 注意事项

- 创建HStore表的用户需要拥有schema cstore的USAGE权限。
- 表级参数enable\_delta与enable\_hstore无法同时开启,因为enable\_delta用于控 制普通列存表的delta开启,会与enable\_hstore冲突。
- 每一个HStore表绑定一张delta表,delta表的oid记录在pg\_class中reldeltaidx字段 (reldelta字段被列存表的delta表使用)。

#### 语法格式

```
CREATE TABLE [ IF NOT EXISTS ] table_name
({ column_name data_type 
  | LIKE source_table [like_option [...] ] }
}
   [, ... ])
\begin{bmatrix} 1 & 0 \\ 0 & 1 \end{bmatrix} ( {storage_parameter = value} \begin{bmatrix} 1 & 0 \\ 0 & 1 \end{bmatrix}) ]
[ TABLESPACE tablespace_name ]
[ DISTRIBUTE BY HASH ( column_name [,...])]
[ TO { GROUP groupname | NODE ( nodename [, ... ] ) } ]
[ PARTITION BY { 
 {RANGE (partition_key) ( partition_less_than_item [, ... ] )} 
 } [ { ENABLE | DISABLE } ROW MOVEMENT ] ]; 
其中like选项like_option为:
{ INCLUDING | EXCLUDING } { DEFAULTS | CONSTRAINTS | INDEXES | STORAGE | COMMENTS | PARTITION 
| RELOPTIONS | DISTRIBUTION | ALL }
```
#### 列存表的 **Delta** 表差异

表 **3-1** HStore 表与列存表的辅助 Delta 表差异

| 数仓类型 | 列存的delta表                                                    | HStore的delta表                                                          |
|------|--------------------------------------------------------------|------------------------------------------------------------------------|
| 表结构  | 与列存主表的表定义一致。                                                 | 与主表表定义不一样。                                                             |
| 功能   | 用于暂存小批量insert的数据,满<br>阈值后再merge到主表,避免直<br>接insert到主表产生大量小CU。 | 用于持久化存储update/delete/<br>insert信息。在故障拉起后用于恢<br>复内存更新链等管理并发更新的<br>内存结构。 |
| 缺陷   | 来不及merge导致delta表膨胀,<br>影响查询性能, 同时无法解决并<br>发update的锁冲突问题。     | 依赖后台常驻autovacuum来做<br>merge操作。                                         |

#### 参数说明

#### ● **IF NOT EXISTS**

指定IF NOT EXISTS时,如果不存在同名表,则可以成功创建表。如果已存在同名 表,创建时不会报错,仅会提示该表已存在并跳过创建。

table\_name

要创建的表名。

表名长度不超过63个字符,以字母或下划线开头,可包含字母、数字、下划线、 \$、#。

● **column\_name**

新表中要创建的字段名。

字段名长度不超过63个字符,以字母或下划线开头,可包含字母、数字、下划 线、\$、#。

- data type 字段的数据类型。
- **LIKE source\_table [ like\_option ... ]**

LIKE子句声明一个表,新表自动从这个表中继承所有字段名及其数据类型。 新表与原表之间在创建动作完毕之后是完全无关的。在原表做的任何修改都不会 传播到新表中,并且也不可能在扫描原表的时候包含新表的数据。

被复制的列并不使用相同的名字进行融合。如果明确的指定了相同的名字或者在 另外一个LIKE子句中,将会报错。

HStore表只能从HStore表中进行继承。

**WITH (** { storage\_parameter = value [, ... ]  $)$ 

这个子句为表指定一个可选的存储参数。

**ORIENTATION** 指定表数据的存储方式,即时序方式、行存方式和列存方式,该参数设置成 功后就不再支持修改。对于HStore表,应当使用列存方式,同时设置 enable\_hstore为on。 取值范围:

- TIMESERIES: 表示表的数据将以时序方式存储。
- COLUMN: 表示表的数据将以列存方式存储。
- ROW: 表示表的数据将以行方式存储。

默认值: ROW

**COMPRESSION** 

指定表数据的压缩级别,它决定了表数据的压缩比以及压缩时间。一般来 讲,压缩级别越高,压缩比也越大,压缩时间也越长;反之亦然。实际压缩 比取决于加载的表数据的分布特征。

取值范围:

HStore表列存表的有效值为YES/NO和/LOW/MIDDLE/HIGH,默认值为 LOW。当设置为YES时,压缩级别默认为LOW。

说明

- 暂不支持行存表压缩功能。
- ORC格式迁移到GaussDB(DWS)列存表,如果使用low级别压缩,单副本大小大约 是ORC的1.5~2倍;如果使用high级别压缩,单副本大小基本与ORC持平,在新建 GaussDB(DWS)集群规模时,需考虑该转换关系。
- 列存middle压缩固定使用字典压缩,对于数据特征不适合字典压缩的数据,使用 middle压缩的结果可能比low压缩更大。

GaussDB(DWS)内部提供如下压缩算法。

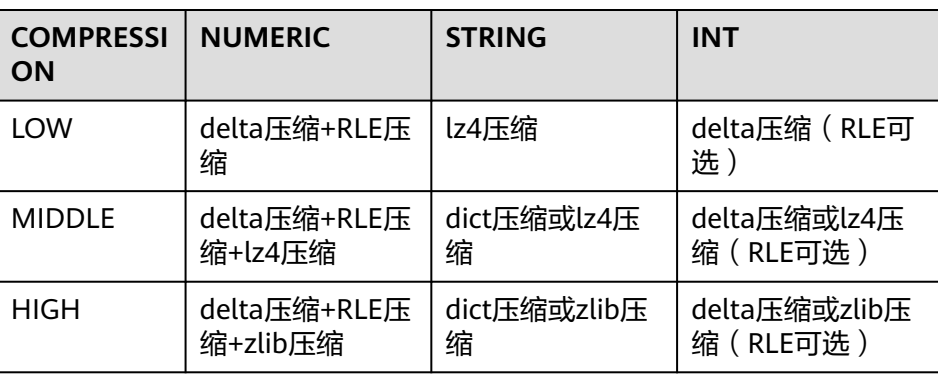

#### 表 **3-2** 列存压缩算法

#### – COMPRESSLEVEL

指定表数据同一压缩级别下的不同压缩水平,它决定了同一压缩级别下表数 据的压缩比以及压缩时间。对同一压缩级别进行了更加详细的划分,为用户 选择压缩比和压缩时间提供了更多的空间。总体来讲,此值越大,表示同一 压缩级别下压缩比越大,压缩时间越长;反之亦然。该参数只对时序表和列 存表有效。

取值范围:0~3

默认值: 0

MAX\_BATCHROW 指定了在数据加载过程中一个存储单元可以容纳记录的最大数目。该参数只 对时序表和列存表有效。 取值范围:10000~60000

默认值:60000

- PARTIAL CLUSTER ROWS 指定了在数据加载过程中进行将局部聚簇存储的记录数目。该参数只对时序 表和列存表有效。 取值范围:600000~2147483647
- enable delta

指定了在列存表是否开启delta表。对HStore表不能开启该参数。 默认值:off

enable hstore

指定了是否创建为H-Store表(基于列存表实现)。该参数只对列存表有效。 该参数仅8.2.0.100及以上集群版本支持。云原生3.0暂不支持该参数。 默认值:off

说明

打开该参数时必须设置以下GUC参数用于保证H-Store表的清理,推荐值如下:

autovacuum=true, autovacuum max workers=6, autovacuum\_max\_workers\_hstore=3。

– SUB\_PARTITION\_COUNT

指定二级分区的个数。该参数用于设置在导入阶段二级分区个数。在建表时 进行设置,建表后不支持修改。不建议用户随意设置该默认值,可能会影响 导入和查询的性能。

取值范围:1~1024 默认值:32

– DELTAROW\_THRESHOLD

指定HStore表导入时小于多少行(SUB\_PARTITION\_COUNT \* DELTAROW THRESHOLD)的数据进入delta表。

取值范围:0~60000

默认值:60000

- **COLVERSION** 指定存储格式的版本。 HStore表只支持2.0版本。 取值范围:
	- 1.0: 列存表的每列以一个单独的文件进行存储, 文件名以 relfilenode.C1.0、relfilenode.C2.0、relfilenode.C3.0等命名。
	- 2.0: 列存表的每列合并存储在一个文件中, 文件名以relfilenode.C1.0命 名。

默认值: 2.0

– DISTRIBUTE BY

指定表如何在节点之间分布或者复制。

取值范围:

HASH (column\_name) : 对指定的列进行Hash, 通过映射, 把数据分布到 指定DN。

– TO { GROUP groupname | NODE ( nodename [, ... ] ) }

TO GROUP指定创建表所在的Node Group,目前不支持hdfs表使用。TO NODE主要供内部扩容工具使用,一般用户不应该使用。

PARTITION BY 指定HStore表的初始分区。

<span id="page-12-0"></span>示例

创建简单的HStore表:

CREATE TABLE warehouse\_t1

(

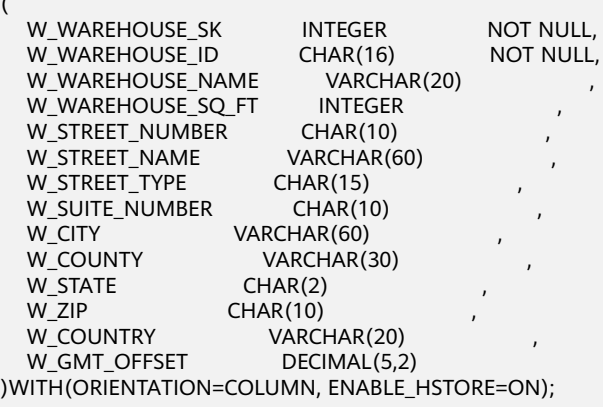

CREATE TABLE warehouse\_t2 (LIKE warehouse\_t1 INCLUDING ALL);

### **3.2 INSERT**

#### 功能描述

往HStore表中插入一行或多行数据。

#### 注意事项

- 当单次插入的数据量大于等于表级参数DELTAROW\_THRESHOLD时,数据会直接 插入主表生成CU(Compress Unit)。
- 当插入的数据量小于表级参数DELTAROW THRESHOLD时,会在辅助Delta表上 插入一条类型为I的记录,同时将数据序列化存储到这条记录的values字段。
- 插入到Delta表的数据跟主表使用全局统一分配的cuid。
- 插入到delta表的数据依赖autovacuum来merge到主表CU。

#### 语法格式

INSERT [/\*+ plan\_hint \*/] [ IGNORE | OVERWRITE ] INTO table\_name [ AS alias ] [ ( column\_name [, ...] ) ] { DEFAULT VALUES

| VALUES {( { expression | DEFAULT } [, ...] ) }[, ...] | query }

#### 参数说明

table name

要插入数据的目标表名。 取值范围:已存在的表名。

#### <span id="page-13-0"></span>● **AS**

用于给目标表table\_name指定别名。alias即为别名的名字。

- column name 目标表中的字段名。
- **query**

一个查询语句(SELECT语句),将查询结果作为插入的数据。

#### 示例

```
创建表reason_t1:
-- 创建表reason_t1。
CREATE TABLE reason t1
(
  TABLE_SK INTEGER
 TABLE_ID VARCHAR(20)
  TABLE_NA VARCHAR(20)
)WITH(ORIENTATION=COLUMN, ENABLE_HSTORE=ON);
```

```
向表中插入一条记录:
```
INSERT INTO reason\_t1(TABLE\_SK, TABLE\_ID, TABLE\_NA) VALUES (1, 'S01', 'StudentA');

#### 向表中插入多条记录:

```
INSERT INTO reason_t1 VALUES (1, 'S01', 'StudentA'),(2, 'T01', 'TeacherA'),(3, 'T02', 'TeacherB');
SELECT * FROM reason_t1 ORDER BY 1;
 TABLE_SK | TABLE_ID | TABLE_NAME
----------+----------+------------
```

```
1 | S01 | StudentA
      2 | T01 | TeacherA<br>3 | T02 | TeacherB
             T02 | TeacherB
(3 rows)
```
## **3.3 DELETE**

#### 功能描述

删除HStore表中的数据。

#### 注意事项

- 如果需要删除表上的所有数据,建议使用TRUNCATE语法, 可以有效提高性能同时 减少空间膨胀。
- HStore表上的单条Delete操作,会往Delta中插入一条type是D的记录,同时在更 新内存更新链用于管理并发。
- HStore表上的批量Delete操作,对于每个CU上的连续delete,会插入一条type是 D的记录。
- 对于并发delete场景, 传统列存储格式由于同时操作相同CU时会阻塞所以并发性 能较差, 对于HStore表由于不需要阻塞等待,并发delete性能可达到列存的百倍 以上。
- 语法完全兼容列存,更多信息可以参考UPDATE语法。

#### 语法格式

DELETE FROM [ ONLY ] table\_name [ \* ] [ [ AS ] alias ] [ USING using\_list ] [ WHERE condition ]

#### <span id="page-14-0"></span>参数说明

● **ONLY** 如果指定ONLY则只有该表被删除;如果没有声明,则该表和它的所有子表将都被 删除。

- **table\_name** 目标表的名字(可以有模式修饰)。 取值范围:已存在的表名。
- **alias** 目标表的别名。 取值范围:字符串,符合标识符命名规范。
- **using\_list** using子句。
- **condition** 一个返回boolean值的表达式,用于判断哪些行需要被删除。

#### 示例

#### 创建表reason\_t2:

CREATE TABLE reason\_t2 ( TABLE\_SK INTEGER<br>TABLE\_ID VARCHAF VARCHAR(20) TABLE\_NA VARCHAR(20) )WITH(ORIENTATION=COLUMN, ENABLE\_HSTORE=ON); INSERT INTO reason\_t2 VALUES (1, 'S01', 'StudentA'),(2, 'T01', 'TeacherA'),(3, 'T02', 'TeacherB');

#### 使用WHERE条件删除:

DELETE FROM reason\_t2 WHERE TABLE\_SK = 2; DELETE FROM reason\_t2 AS rt2 WHERE rt2.TABLE\_SK = 2;

#### 使用IN语法删除:

DELETE FROM reason\_t2 WHERE TABLE\_SK in (1,3);

## **3.4 UPDATE**

#### 功能描述

更新HStore表上指定的数据。

#### 注意事项

- 与列存一样,当前版本HStore上的UPDATE操作始终先DELETE再INSERT。全局 GUC参数可控制打开HStore的轻量化UPDATE,当前版本默认关闭。
- 对于并发UPDATE场景, 传统列存储格式由于同时操作相同CU时会产生锁冲突所 以并发性能较差, 对于HStore表由于不需要阻塞等待,并发UPDATE性能可达到 列存的百倍以上。

#### 语法格式

UPDATE [/\*+ plan\_hint \*/] [ ONLY ] table\_name [ \* ] [ [ AS ] alias ] SET {column\_name =  $\{$  expression | DEFAULT }

 $|$  ( column\_name  $[, ...]$  ) = {(  $\{$  expression  $|$  DEFAULT  $\}$   $[, ...]$  )  $|$ sub\_query  $\}$  $[, ...]$ [ FROM from\_list] [ WHERE condition ];

#### 参数说明

#### ● **plan\_hint**子句

以/\*+ \*/的形式在关键字后,用于对指定语句块生成的计划进行hint调优,详细用 法请参见使用**[Plan Hint](https://support.huaweicloud.com/performance-dws/dws_10_0021.html)**进行调优

#### table name

要更新的表名,可以使用模式修饰。 取值范围:已存在的表名称。

● **alias**

目标表的别名。 取值范围:字符串,符合标识符命名规范。

● **expression**

赋给字段的值或表达式。

#### ● **DEFAULT**

用对应字段的缺省值填充该字段。 如果没有缺省值,则为NULL。

from list

一个表的表达式列表,允许在WHERE条件里使用其他表的字段。与在一个SELECT 语句的FROM子句里声明表列表类似。

#### 须知

目标表绝对不能出现在from\_list里,除非在使用一个自连接(此时它必须以 from\_list的别名出现)。

● **condition**

一个返回boolean类型结果的表达式。只有这个表达式返回true的行才会被更新。

#### 示例

创建表reason\_update: CREATE TABLE reason\_update

( TABLE\_SK INTEGER<br>TABLE\_ID VARCHAP VARCHAR(20) TABLE\_NA VARCHAR(20) )WITH(ORIENTATION=COLUMN, ENABLE\_HSTORE=ON);

向表reason\_update中插入数据: INSERT INTO reason\_update VALUES (1, 'S01', 'StudentA'),(2, 'T01', 'TeacherA'),(3, 'T02', 'TeacherB');

对表reason\_update执行UPDATE操作: UPDATE reason\_update SET TABLE\_NA = 'TeacherD' where TABLE\_SK = 3;

## <span id="page-16-0"></span>**3.5 UPSERT**

#### 功能描述

HStore兼容UPSERT语法,向表中添加一行或多行数据。当出现主键或者唯一约束冲突 时更新或者忽略冲突的数据。

#### 注意事项

- 目标表上必须包含主键或者唯一索引才可以执行UPSERT的冲突更新语句。
- 与列存一样,当UPSERT触发更新操作时,当前版本HStore上的更新操作始终先 DELETE再INSERT。
- 对于并发UPSERT场景,传统列存储格式由于同时操作相同CU时会产生锁冲突所 以并发性能较差,对于HStore表由于不需要阻塞等待,并发UPSERT性能可达到列 存的百倍以上。

#### 语法格式

#### 表 **3-3** UPSERT 语法格式

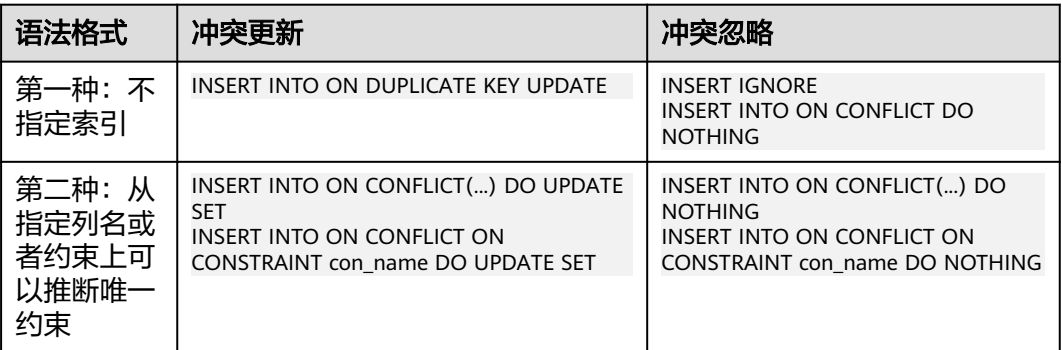

#### 参数说明

第一种不指定索引。会在所有主键或唯一索引上检查冲突,有冲突就会忽略或者更 新。

第二种指定索引。会从ON CONFLICT子句中指定列名、包含列名的表达式或者约束名 上推断主键或者唯一索引。

唯一索引推断

对于第二种语法形式,通过指定列名或者约束名推断主键或者唯一索引。列名可 以是单一列名, 或者由多个列名组成的表达式, 比如column1, column2, column3。

- UPDATE子句 UPDATE子句可以通过VALUES(colname)或者EXCLUDED.colname引用插入的数 据。EXCLUDED表示因冲突原本该排除的数据行。
- WHERE子句
- 用于在数据冲突时,判断是否满足指定条件。如果满足,则更新冲突数据。 否则忽略。
- 只有第二种语法形式的冲突更新语法可以指定WHERE子句。即 INSERT INTO ON CONFLICT(...) DO UPDATE SET WHERE。

#### <span id="page-17-0"></span>示例

创建表reason\_upsert并向表中插入数据: CREATE TABLE reason\_upsert

( a int primary key,<br>b int, int,

c int

)WITH(ORIENTATION=COLUMN, ENABLE\_HSTORE=ON); INSERT INTO reason\_upsert VALUES (1, 2, 3);

忽略冲突的数据:

INSERT INTO reason\_upsert VALUES (1, 4, 5),(2, 6, 7) ON CONFLICT(a) DO NOTHING;

#### 更新冲突的数据:

INSERT INTO reason\_upsert VALUES (1, 4, 5),(3, 8, 9) ON CONFLICT(a) DO UPDATE SET b = EXCLUDED.b, c = EXCLUDED.c;

### **3.6 MERGE INTO**

#### 功能描述

通过MERGE INTO语句,将目标表和源表中数据针对关联条件进行匹配,若关联条件 匹配时对目标表进行UPDATE,无法匹配时对目标表执行INSERT。此语法可以很方便 地用来合并执行UPDATE和INSERT,避免多次执行。

#### 注意事项

对于并发MERGE INTO场景,触发UPDATE时,传统列存储格式由于同时操作相同CU 时会产生锁冲突所以并发性能较差,对于HStore表由于不需要阻塞等待,并发MERGE INTO性能可达到列存的百倍以上。

#### 语法格式

```
MERGE INTO table_name [ [ AS ] alias ]
USING { { table_name | view_name } | subquery } [ [ AS ] alias ]
ON ( condition )
[
  WHEN MATCHED THEN
  UPDATE SET { column_name = { expression | DEFAULT } |
       ( column_name [, ...] ) = ( { expression | DEFAULT } [, ...] ) } [, ...]
 [ WHERE condition ]
]
\lceil WHEN NOT MATCHED THEN
  INSERT { DEFAULT VALUES |
 [ ( column_name [, ...] ) ] VALUES ( { expression | DEFAULT } [, ...] ) [, ...] [ WHERE condition ] }
];
```
#### 参数说明

● **INTO**子句

指定正在更新或插入的目标表。

#### <span id="page-18-0"></span>– **table\_name**

目标表的表名。

- **alias** 目标表的别名。 取值范围:字符串,符合标识符命名规范。
- **USING**子句

指定源表,源表可以为表、视图或子查询。

● **ON**子句

关联条件,用于指定目标表和源表的关联条件。不支持更新关联条件中的字段。 ON关联条件可以是ctid, xc\_node\_id, tableoid这三个系统列。

#### ● **WHEN MATCHED**子句

当源表和目标表中数据针对关联条件可以匹配上时,选择WHEN MATCHED子句 进行UPDATE操作。

说明

不支持更新分布列、系统表以及系统列。

#### ● **WHEN NOT MATCHED**子句

当源表和目标表中数据针对关联条件无法匹配时,选择WHEN NOT MATCHED子 句进行INSERT操作。

#### 说明

- 不支持INSERT子句中包含多个VALUES。
- WHEN MATCHED和WHEN NOT MATCHED子句顺序可以交换,可以缺省其中一个, 但不能同时缺省。
- 不支持同时指定两个WHEN MATCHED或WHEN NOT MATCHED子句。

#### 示例

#### 创建进行MERGE INTO的目标:

CREATE TABLE target(a int, b int)WITH(ORIENTATION = COLUMN, ENABLE\_HSTORE = ON); INSERT INTO target VALUES(1, 1),(2, 2);

#### 创建数据源表:

CREATE TABLE source(a int, b int)WITH(ORIENTATION = COLUMN, ENABLE\_HSTORE = ON); INSERT INTO source VALUES(1, 1),(2, 2),(3, 3),(4, 4),(5, 5);

#### 执行MERGE INTO操作:

MERGE INTO target t USING source s ON  $(t.a = s.a)$ WHEN MATCHED THEN UPDATE SET  $t.b = t.b + 1$ WHEN NOT MATCHED THEN INSERT VALUES (s.a, s.b) WHERE s.b  $% 2 = 0$ ;

## **3.7 SELECT**

#### 功能描述

从HStore表读取数据。

#### 注意事项

- 列存表与HStore表都暂不支持SELECT FOR UPDATE语法。
- 对HStore表执行SELECT查询时,会扫描列存主表CU上的数据、Delta表上I记录中 的数据、内存中每行数据更新信息,并将三种信息合并后返回。
- 在通过主键索引或唯一索引查询数据的场景中:

对于传统列存表,唯一索引会同时存储行存Delta表上的数据位置信息 (blocknum,offset)与列存主表的数据位置信息(cuid,offset),数据 MERGE到主表后又会插入新的索引元组,索引会持续膨胀。

对于HStore表,由于实现了全局CUID的统一分配,索引元组中始终只存储 (cuid,offset), 数据MERGE后不会产生新的索引元组。

#### 语法格式

[ WITH [ RECURSIVE ] with\_query [, ...] ] SELECT [/\*+ plan\_hint \*/] [ ALL | DISTINCT [ ON ( expression [, ...] ) ] ]  $\{\star |$  {expression  $\begin{bmatrix} 1 & 0 & 1 \\ 0 & 0 & 0 \\ 0 & 0 & 0 \end{bmatrix}$  ( ... ] } [ FROM from\_item [, ...] ] [ WHERE condition ] [ GROUP BY grouping\_element [, ...] ] [ HAVING condition [, ...] ] [ { UNION | INTERSECT | EXCEPT | MINUS } [ ALL | DISTINCT ] select ] [ ORDER BY {expression [ [ ASC | DESC | USING operator ] | nlssort\_expression\_clause ] [ NULLS { FIRST | LAST } ]} [, ...] ] [ { [ LIMIT { count | ALL } ] [ OFFSET start [ ROW | ROWS ] ] } | { LIMIT start, { count | ALL } } ]

#### 参数说明

#### ● **DISTINCT [ ON ( expression [, ...] ) ]**

从SELECT的结果集中删除所有重复的行,使结果集中的每行都是唯一的。

ON ( expression [, ...] ) 只保留那些在给出表达式上运算出相同结果的行集合中的 第一行。

#### ● **SELECT**列表

指定查询表中列名,可以是部分列或者是全部(使用通配符\*表示)。

通过使用子句AS output\_name可以为输出字段取个别名,这个别名通常用于输出 字段的显示。

#### ● **FROM**子句

为SELECT声明一个或者多个源表。

#### ● **WHERE**子句

WHERE子句构成一个行选择表达式,用来缩小SELECT查询的范围。condition是 返回值为布尔型的任意表达式,任何不满足该条件的行都不会被检索。

WHERE子句中可以通过指定"(+)"操作符的方法将表的连接关系转换为外连 接。但是不建议用户使用这种用法,因为这并不是SQL的标准语法,在做平台迁 移的时候可能面临语法兼容性的问题。同时,使用"(+)"有很多限制。

#### ● **GROUP BY**子句

将查询结果按某一列或多列的值分组,值相等的为一组。

#### ● **HAVING**子句

与GROUP BY子句配合用来选择特殊的组。HAVING子句将组的一些属性与一个常 数值比较,只有满足HAVING子句中的逻辑表达式的组才会被提取出来。

● **ORDER BY**子句

#### 对SELECT语句检索得到的数据进行升序或降序排序。

#### <span id="page-20-0"></span>示例

创建表reason\_select并向表中插入数据: CREATE TABLE reason\_select ( r\_reason\_sk integer, r\_reason\_id integer, r\_reason\_desc character(100) )WITH(ORIENTATION = COLUMN, ENABLE\_HSTORE=ON); INSERT INTO reason\_select values(3, 1,'reason 1'),(10, 2,'reason 2'),(4, 3,'reason 3'),(10, 4,'reason 4');

执行GROUP BY分组操作: SELECT COUNT(\*), r\_reason\_sk FROM reason\_select GROUP BY r\_reason\_sk;

执行HAVING过滤操作: SELECT COUNT(\*) c,r\_reason\_sk FROM reason\_select GROUP BY r\_reason\_sk HAVING c > 1;

执行ORDER BY操作: SELECT \* FROM reason\_select ORDER BY r\_reason\_sk;

## **3.8 ALTER TABLE**

#### 功能描述

修改表,包括修改表的定义、重命名表、重命名表中指定的列、添加/更新多个列、将 列存改为HStore表等。

#### 注意事项

- 通过ALTER修改enable\_hstore值可以将列存表变成HStore表,或者将HStore修改 成列存表。但需要注意enable\_delta为on时,无法设置enable\_hstore为on。
- 对于部分ALTER操作(修改列类型,分区合并,添加NOT NULL约束,添加主键约 束),HStore表需要先将数据MERGE到主表然后再执行原有的ALTER逻辑,这可 能会带来额外的性能开销, 性能影响大小与Delta表的数据量相关。
- 当需要增加列时, 建议不要与其它类型的ALTER(比如修改列类型等)组合使 用,在一条ALTER里只有ADD COLUMN情况下,由于不需要做FULL MERGE,性 能会有很大提升。
- 不支持修改存储参数ORIENTATION。

#### 修改表属性

#### 使用语法:

ALTER TABLE [ IF EXISTS ] <table\_name> SET ( {ENABLE\_HSTORE = ON} [, ... ] );

将列存表修改成HStore表:

CREATE TABLE alter test(a int, b int) WITH(ORIENTATION = COLUMN); ALTER TABLE alter\_test SET (ENABLE\_HSTORE = ON);

#### 须知

当需要使用HStore表时,一定要同步修改如下参数的默认值,否则会导致HStore性能 严重劣化,推荐的默认配置是:

autovacuum max workers hstore=3, autovacuum max workers=6, autovacuum=true。

#### 增加列

#### 使用语法:

ALTER TABLE [ IF EXISTS ] <table\_name> ADD COLUMN <new\_column> <data\_type> [ DEFAULT <default\_value>];

示例:

创建表alter\_test2并对其增加列:

CREATE TABLE alter\_test2(a int, b int) WITH(ORIENTATION = COLUMN,ENABLE\_HSTORE = ON); ALTER TABLE alter\_test ADD COLUMN c int;

#### 说明

增加列时不建议在同一个SQL中与其它ALTER组合使用。

#### 重命名

使用语法:

ALTER TABLE [ IF EXISTS ] <table\_name> RENAME TO <new\_table\_name>;

示例:

创建表alter\_test3并对其重命名为alter\_new:

CREATE TABLE alter\_test3(a int, b int) WITH(ORIENTATION = COLUMN,ENABLE\_HSTORE = ON); ALTER TABLE alter\_test3 RENAME TO alter\_new;

## **4** 实时数仓函数

#### <span id="page-22-0"></span>**hstore\_light\_merge(rel\_name text)**

描述: 该函数用于手动对HStore表进行轻量化清理操作, 持有目标表的三级锁。

返回值类型:int

示例:

SELECT hstore\_light\_merge('reason\_select');

#### **hstore\_full\_merge(rel\_name text)**

描述:该函数用于手动对HStore表进行全量清理操作。

返回值类型:int

#### 须知

- 执行该操作会强制将DELTA表上的所有可见操作Merge到主表,然后建一张新的空 Delta表, 期间持有该表的八级锁。
- 该操作的耗时长度与DELTA表上的数据量有关,务必打开HStore的清理线程,确保 HStore表的及时清理。

#### 示例:

SELECT hstore\_full\_merge('reason\_select');

# **5** 实时数仓 **GUC** 参数

#### <span id="page-23-0"></span>**autovacuum**

参数说明:控制是否启动数据库自动清理进程(autovacuum)。

参数类型:SIGHUP

取值范围:布尔型

- on表示开启数据库自动清理进程。
- off表示关闭数据库自动清理进程。

默认值:on

#### **autovacuum\_max\_workers**

参数说明:设置能同时运行的自动清理线程的最大数量,该参数的取值上限与 max\_connections和job\_queue\_processes大小有关。

参数类型:SIGHUP

#### 取值范围:整型

- 最小值为0,表示不会自动进行autovacuum。
- 理论最大值为262143,实际最大值为动态值。计算公式为"262143 max inner tool connections - max connections - job queue processes - 辅助 线程数 - autovacuum的launcher线程数 - 1", 其中辅助线程数和autovacuum 的launcher线程数由两个宏来指定,当前版本的默认值分别为20和2。

#### 默认值:3

#### **autovacuum\_max\_workers\_hstore**

参数说明:设置Autovacuum\_max\_workers里面,能同时运行的专用于清理hstore的 自动清理线程的最大数量。

参数类型:SIGHUP

取值范围:整型

#### **默认值: 0**

#### 说明

当需要使用hstore表时,一定要同步修改以下参数的默认值,否则会导致hstore表性能严重劣 化,推荐的修改配置是:

autovacuum\_max\_workers\_hstore=3, autovacuum\_max\_workers=6, autovacuum=true。

#### **enable\_hstore\_lightupdate**

参数说明: 用于控制是否开启对hstore表上的轻量化UPDATE (对Hstore表执行 UPDATE时会自动判断是否需要轻量化UPDATE)。

参数类型:SIGHUP

#### 取值范围:布尔型

- on:表示开启对hstore表上的轻量化UPDATE。
- off:表示关闭对hstore表上的轻量化UPDATE。

#### 默认值: off

#### **enable\_hstore\_merge\_keepgtm**

参数说明:用于控制列存、hstore表上的autovacuum中的merge是否在GTM(全局事 务管理)占槽位。

参数类型:SIGHUP

取值范围:布尔型

- true:表示在GTM(全局事务管理)占槽位。
- false: 表示在GTM (全局事务管理) 不占槽位。

#### 默认值: true

#### **hstore\_buffer\_size**

参数说明:用于控制HStore的CU槽位数量,该槽位用于存储每个CU的更新链,能显著 提升更新与查询效率。

为避免占用内存过大,系统会根据内存大小计算出一个槽位值,再与该参数相比取最 小的值。

参数类型:POSTMASTER

取值范围:整型,100~10000000

默认值:100000